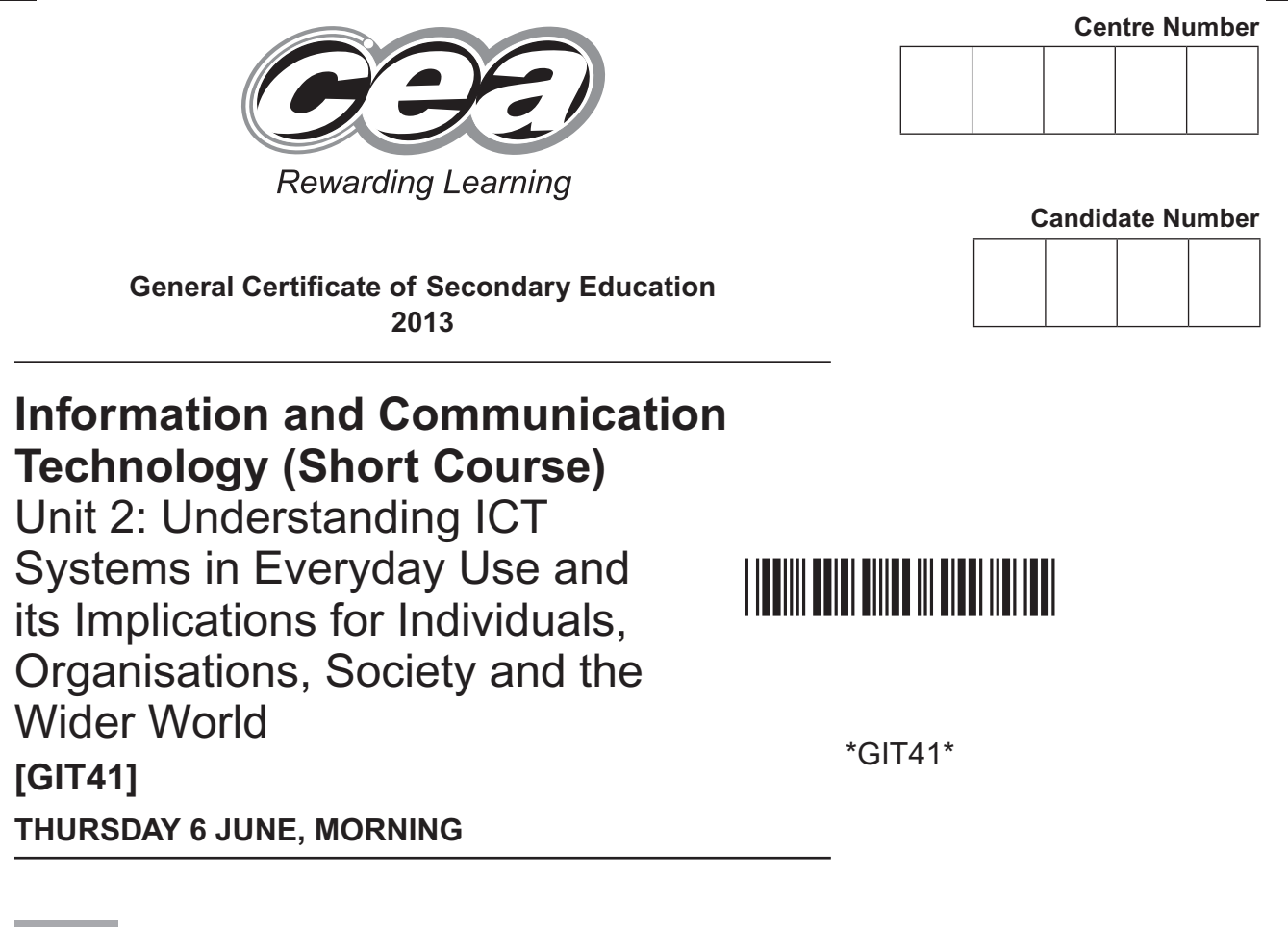

**TIME**

1 hour.

### **INSTRUCTIONS TO CANDIDATES**

Write your Centre Number and Candidate Number in the spaces provided at the top of this page.

**You must answer the questions in the spaces provided. Do not write outside the box, around each page or on blank pages.**

Complete in blue or black ink only. **Do not write in pencil or with a gel pen**. Answer **all eleven** questions.

### **INFORMATION FOR CANDIDATES**

The total mark for this paper is 90.

Figures in brackets printed down the right-hand side of pages indicate the marks awarded to each question or part question.

Quality of written communication will be assessed in questions **3(b)(ii)**, **5(c)**  and **8(b)**.

8106

## \*28GIT4101\*

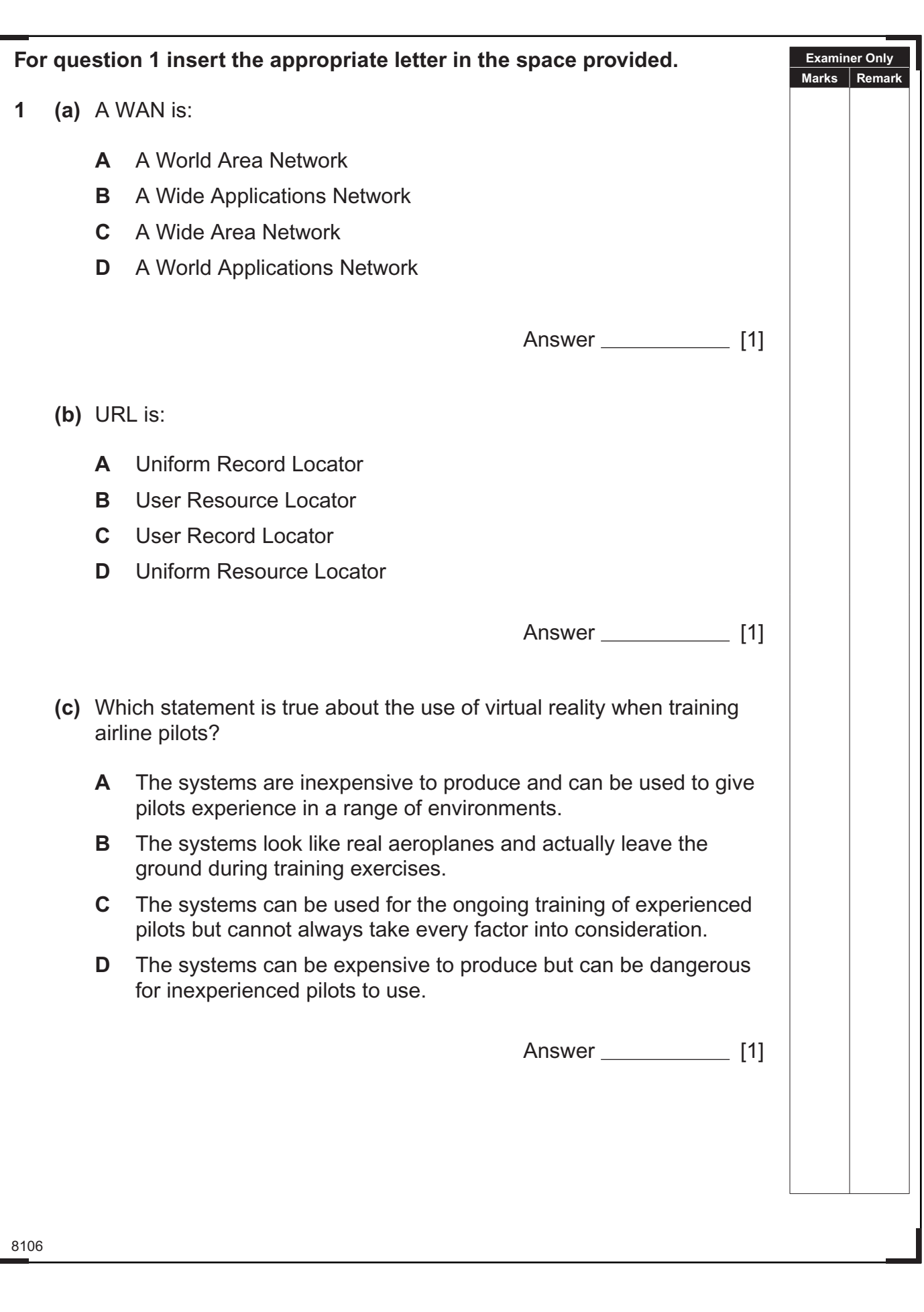

 $\tilde{\sigma}$ D  $\mathcal{Q}$ Ø  $\mathfrak{D}$ Ŏ

ig a

 $\mathbb{Z}$ Ŏ

**B** B B B

in Ri

 $\mathfrak{D}$ Q  $\mathscr{D}$ D

E.

 $\mathfrak{D}$ B  $\mathfrak{D}$ Ŏ  $\mathfrak{D}$ O

ig a

 $\mathfrak{D}$ Q  $\mathfrak{D}$ O  $\mathbb{Z}$ Q

8 R

 $\mathfrak{D}$ D  $\mathbb{Z}$ O  $\mathfrak{D}$ Q

**B** 

 $\sim$ 

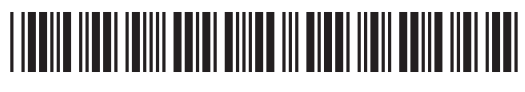

C.

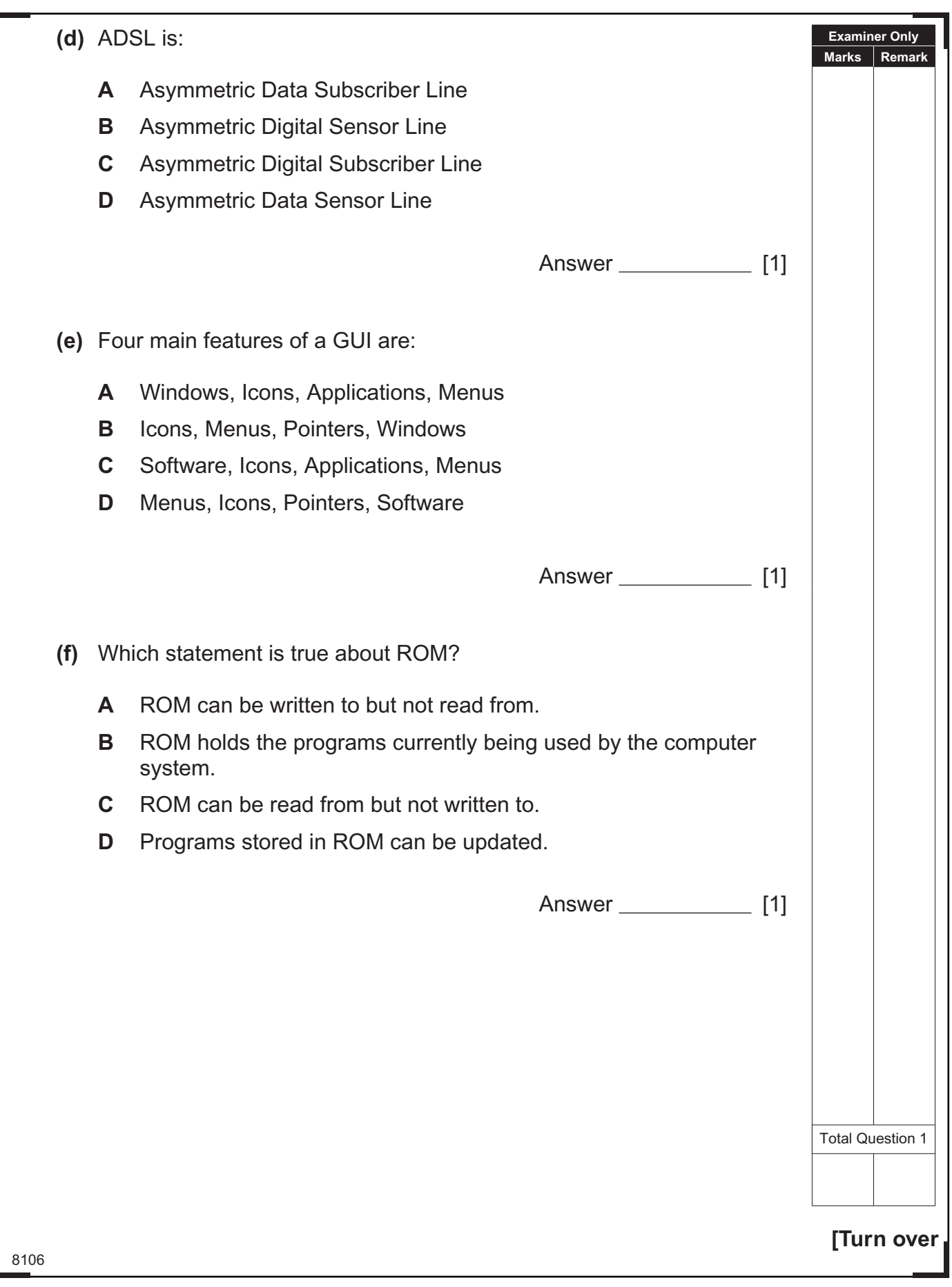

## \*28GIT4103\*

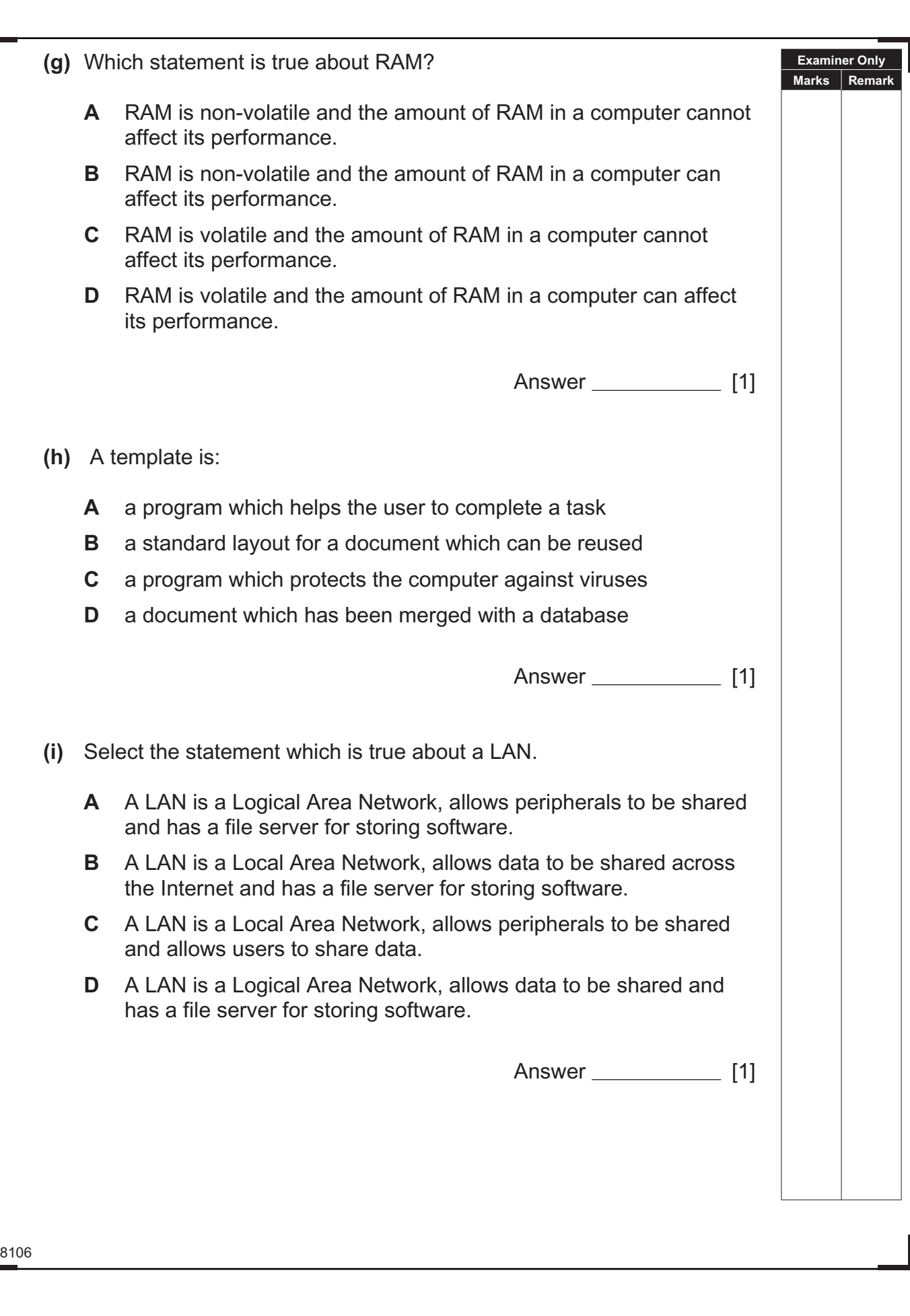

 $\approx$ D  $\mathcal{Q}$ Q  $\mathfrak{D}$ Ŏ

 $\mathbb{R}^{10}$ 

Ŏ  $\mathfrak{D}$ 

**RIGIBI** 

in Ri

 $\mathfrak{D}$ Q  $\mathcal{Q}$ D

E.

 $\mathfrak{D}$ Q  $\mathfrak{D}$ Œ  $\mathfrak{D}$ O

ig a

 $\mathfrak{D}$ Q  $\mathfrak{D}$ 泡  $\mathbb{Z}$ Q

 $(8.18)$   $(8.18)$ 

O  $\alpha$ Ð

S R

 $\sim$ 

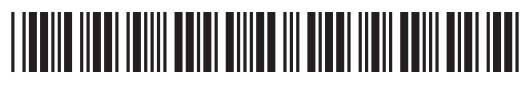

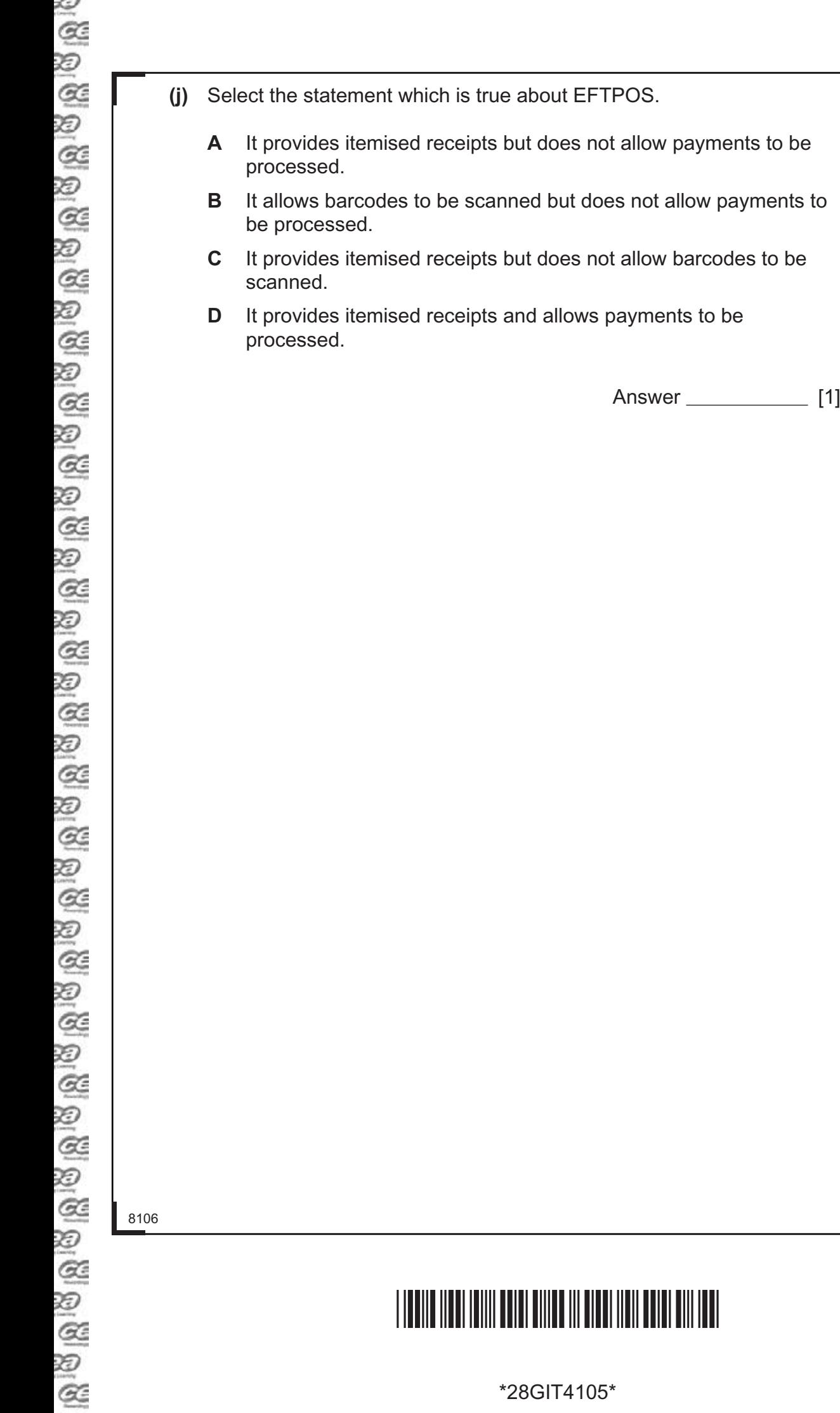

 $\sim$ 

\*28GIT4105\*

**[Turn over**

Total Question 1

**Examiner Only Marks Remark** **2** Joanne has created a spreadsheet to calculate the bonus due to each of her employees. Below is a section of the spreadsheet.

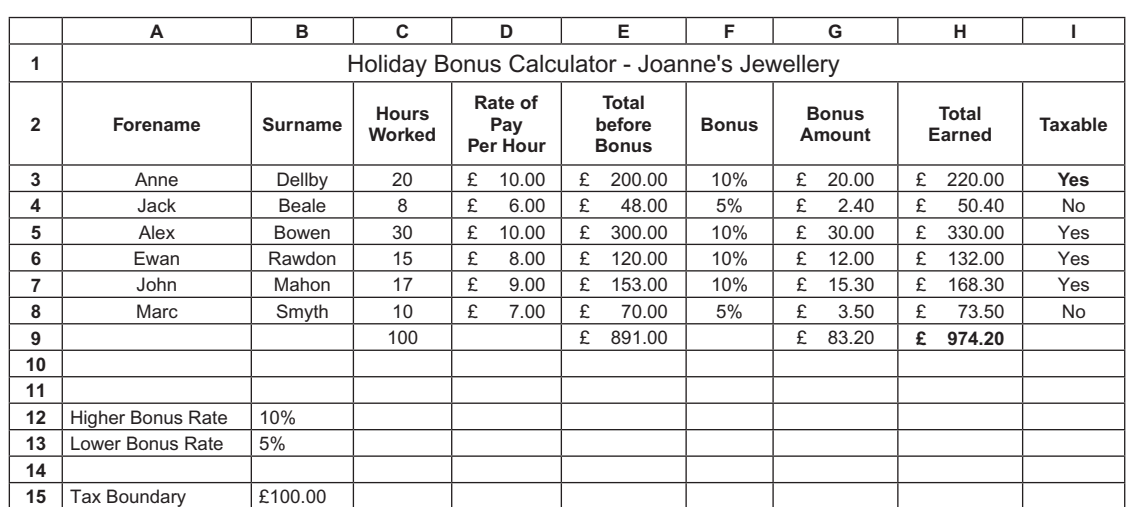

**(a)** Write down the formula you would expect to find in cell **H9**.

[1]

**Examiner Only Marks Remark**

**(b)** If an employee's Total Earned is more than £100.00, they must pay tax. Tick (✓) **one** formula which you would expect to find in cell **I3**.

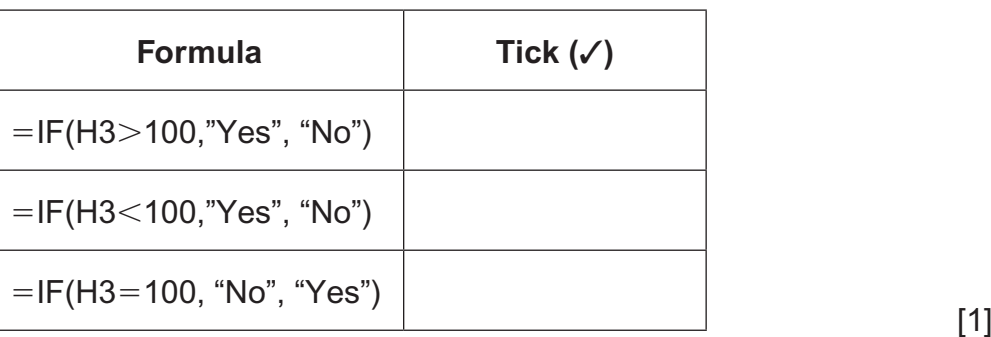

8106

## \*28GIT4106\*

P.

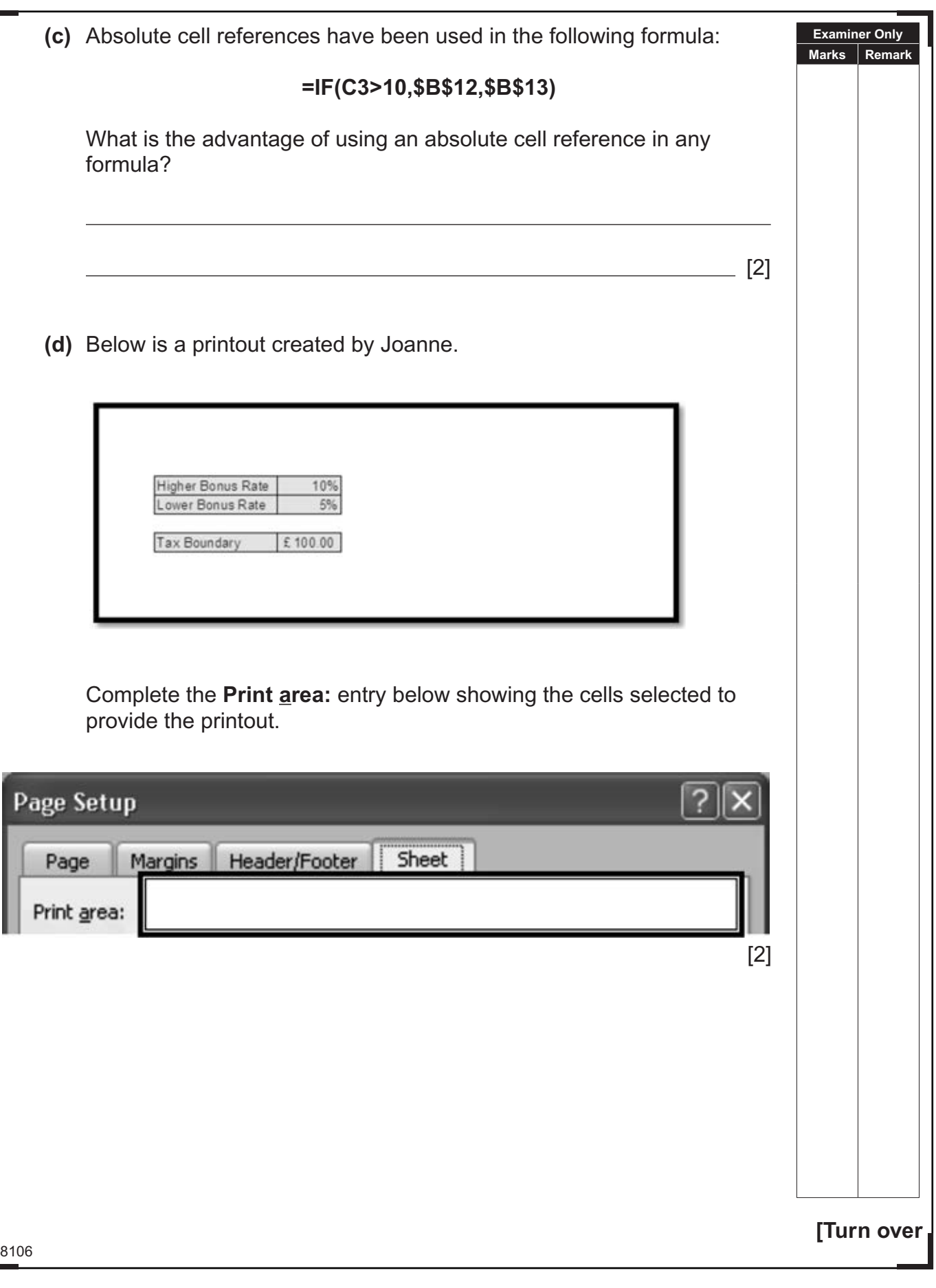

## \*28GIT4107\*

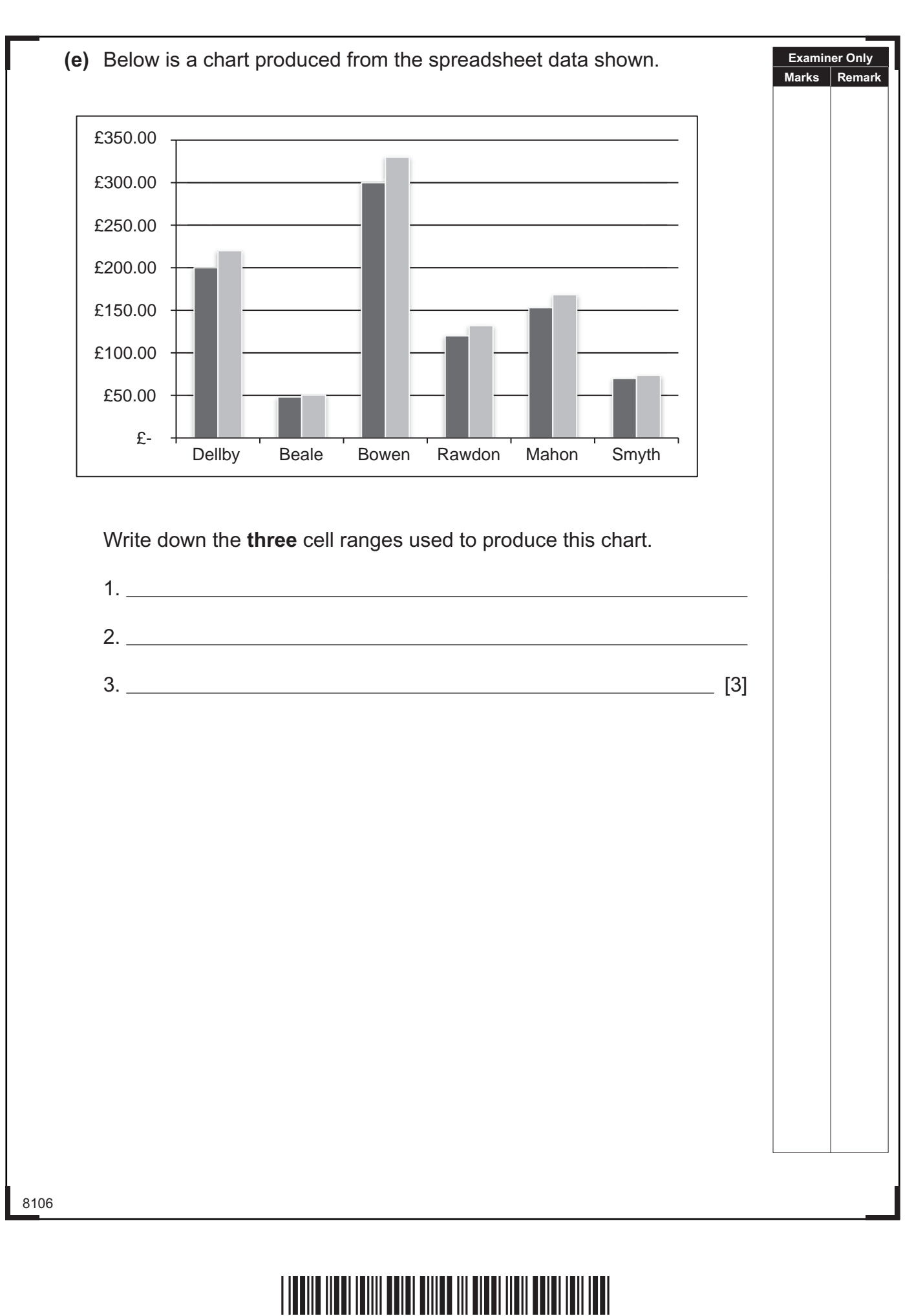

\*28GIT4108\*

P.

ନ୍ତ । ସାର୍ଯ୍ୟ ଓ ସାର୍ଯ୍ୟ ଓ ଓ ଓ ଓ ସାର୍ଯ୍ୟ ଓ ଓ ଓ ସାର୍ଯ୍ୟ ଓ ସାର୍ଯ୍ୟ ସାର୍ଥ ସାର୍ଥ ସାର୍ଯ୍ୟ ଓ ସାର୍ଥ ସାର୍ଥ ସାର୍ଥ ସାର୍ଥ ସ **(f)** Joanne creates another chart, shown below. Describe the information presented on the chart. Mahon 17% Rawdon 15% 8106

÷

ليقيك

# \*28GIT4109\*

Smyth

10%

**Dellby** 

20%

**Bowen** 30%

**[Turn over**

Total Question 2

**Examiner Only Marks Remark**

 $\sim$  [2]

**Beale**  $8%$ 

\*28GIT4109\*

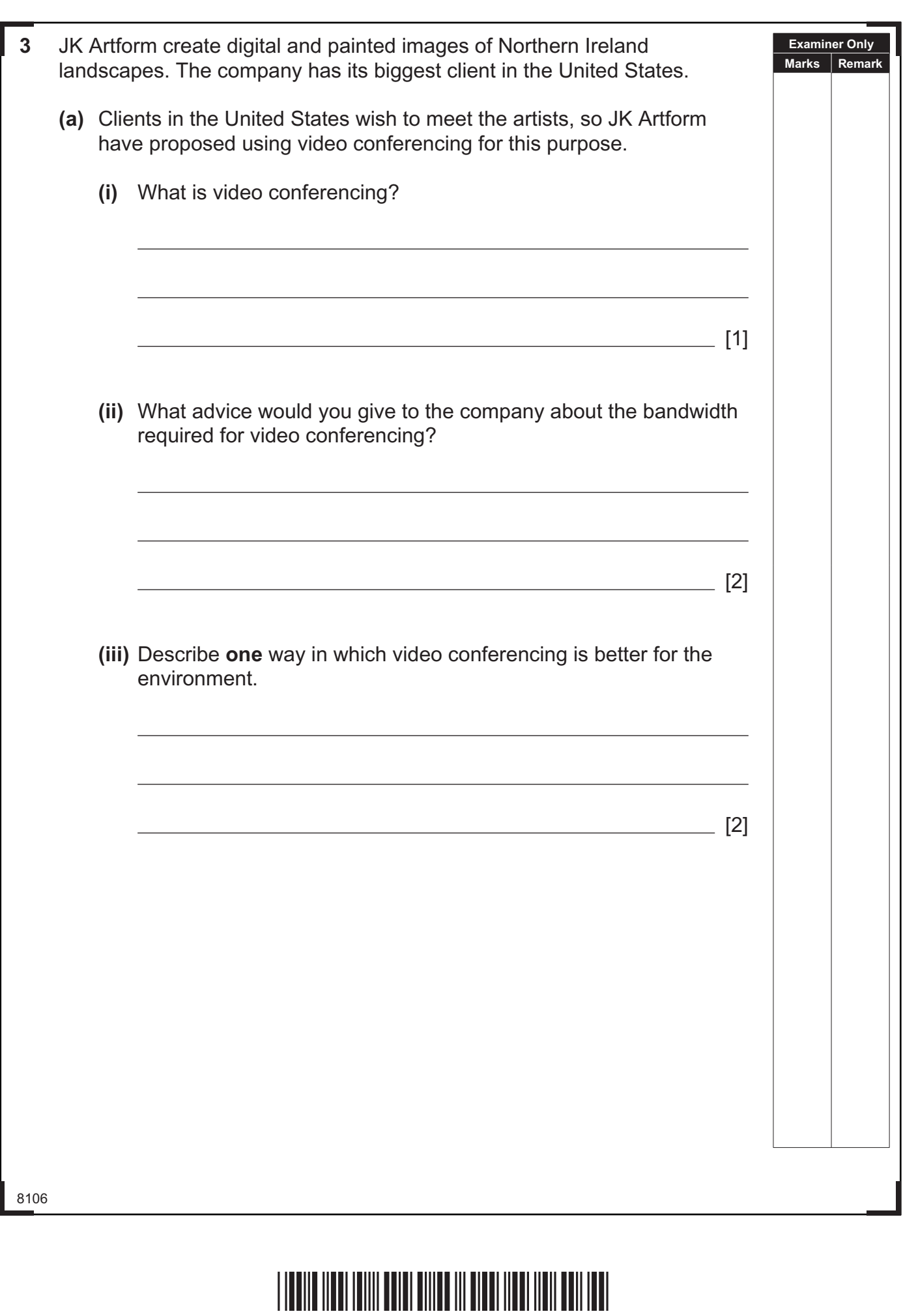

 $\approx$ D  $\mathcal{Q}$ Q  $\alpha$ Ŏ

 $\begin{array}{c} \mathbb{R} \setminus \mathbb{R} \end{array}$ 

Ŏ

in Ri

ig bl

in Ri

 $\mathfrak{D}$ Q  $\mathcal{Q}$ D

II E

 $\mathfrak{D}$ Q  $\mathcal{Q}$ Ŏ  $\mathfrak{D}$ O

8<br>8

 $\mathfrak{D}$ Q  $\mathcal{Q}$ O  $\mathfrak{D}$ Q  $\mathfrak{D}$ Ō  $\alpha$ D  $\mathfrak{D}$ 迥  $\mathfrak{D}$ Ð

S R

 $\sim$ 

\*28GIT4110\*

- teleworkers. in terms of: 8106  $\alpha$ 
	- **[Turn over Examiner Only Marks Remark (b)** The director of JK Artform has decided to employ a number of **(i)** The statements below are about teleworking. Write **TRUE** or **FALSE** beside each. The first one has been done for you. **Statement TRUE/FALSE** Teleworking is the use of the telephone to make sales to customers. **FALSE** Teleworking allows employees to work flexible hours. [1] Teleworker activity is more difficult for managers to monitor. [1] Teleworking allows for a lot of face-to-face contact between workers. [1] **(ii)** Describe how the use of teleworkers will impact on the company • Recruiting employees <sup>l</sup> Training employees Expenses and costs Recruiting employees **example and the example of the contract of the example of the example of the contract of the example of the contract of the contract of the contract of the contract of the contract of the contract of** Training employees

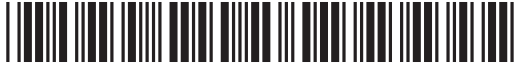

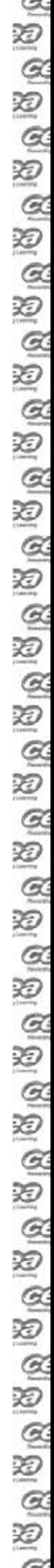

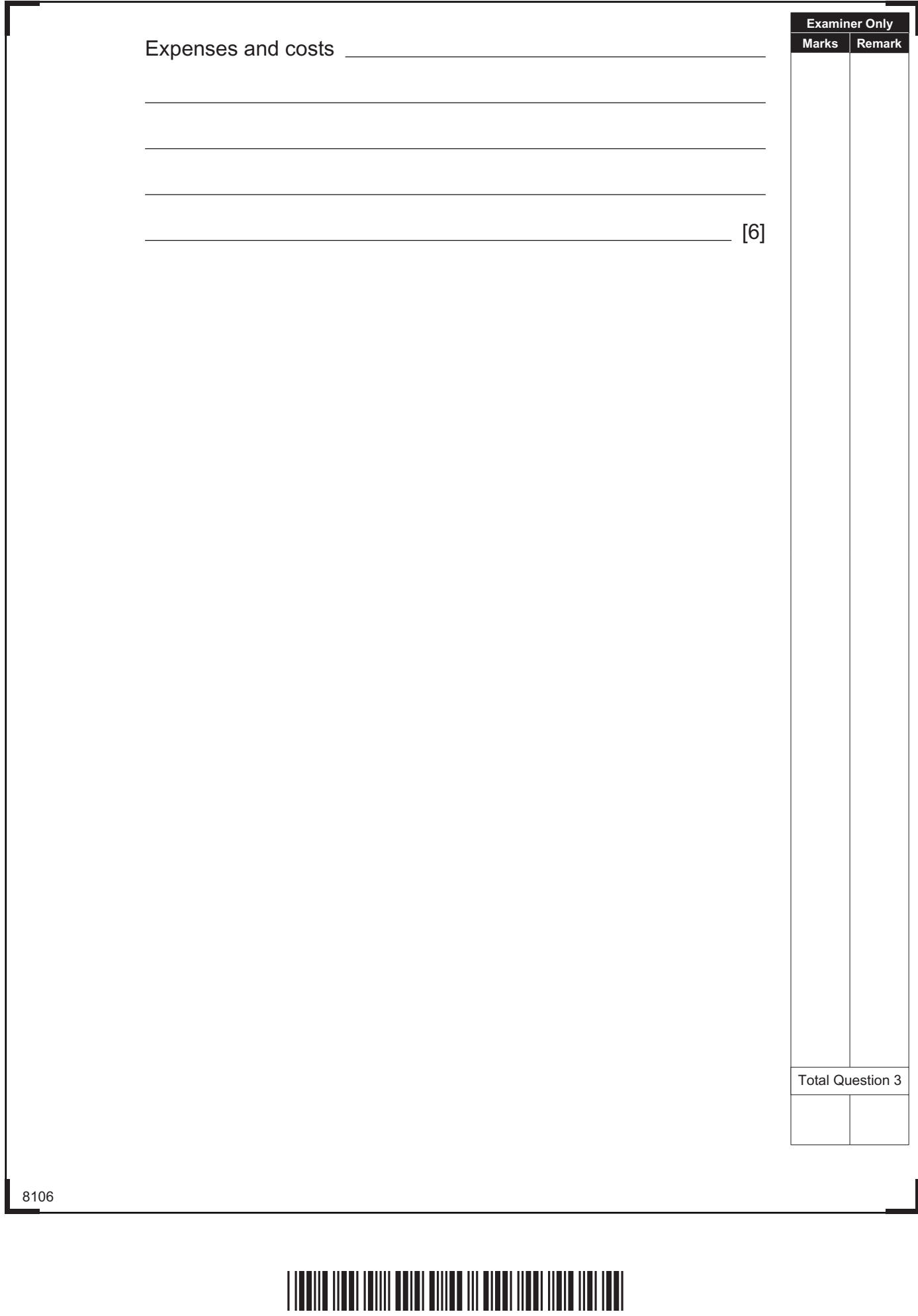

8106 **[Turn over Examiner Only Marks Remark 4** GoMusic is a small business which provides professional music tutoring. People register using an online form. The following rules apply: People must enter their surname onto the form. People must be aged 10–18. People can set up a member's account. If they do, they must select a password of at least eight characters. People may enter a budget for tutoring but it must be in pounds, e.g. £15.00. Tick (✓) **one** validation check for each item of data and give a reason for each choice in the space provided. **Data Validation Check** Reason for choice **(a) Surname**  $\Box$  Presence check  $\Box$  Range check  $\Box$  Length check  $\Box$  Type check  $\begin{bmatrix} 1 \end{bmatrix}$  [1] **(b) Budget Presence check** Range check  $\Box$  Length check  $\Box$  Type check  $[1]$  [1] **(c) Age**  $\Box$  Presence check Range check  $\Box$  Length check  $\Box$  Type check  $[1]$  [1] **(d) Password** Presence check Range check  $\Box$  Length check  $\Box$  Type check  $\begin{bmatrix} 1 \end{bmatrix}$  Total Question 4

 $\mathbb{R}^3$  is a lating to the state of the state is the state is the state is the state is the state is the state is the state is the state is the state is the state is the state is the state is the state is the state is

## \*28GIT4113\*

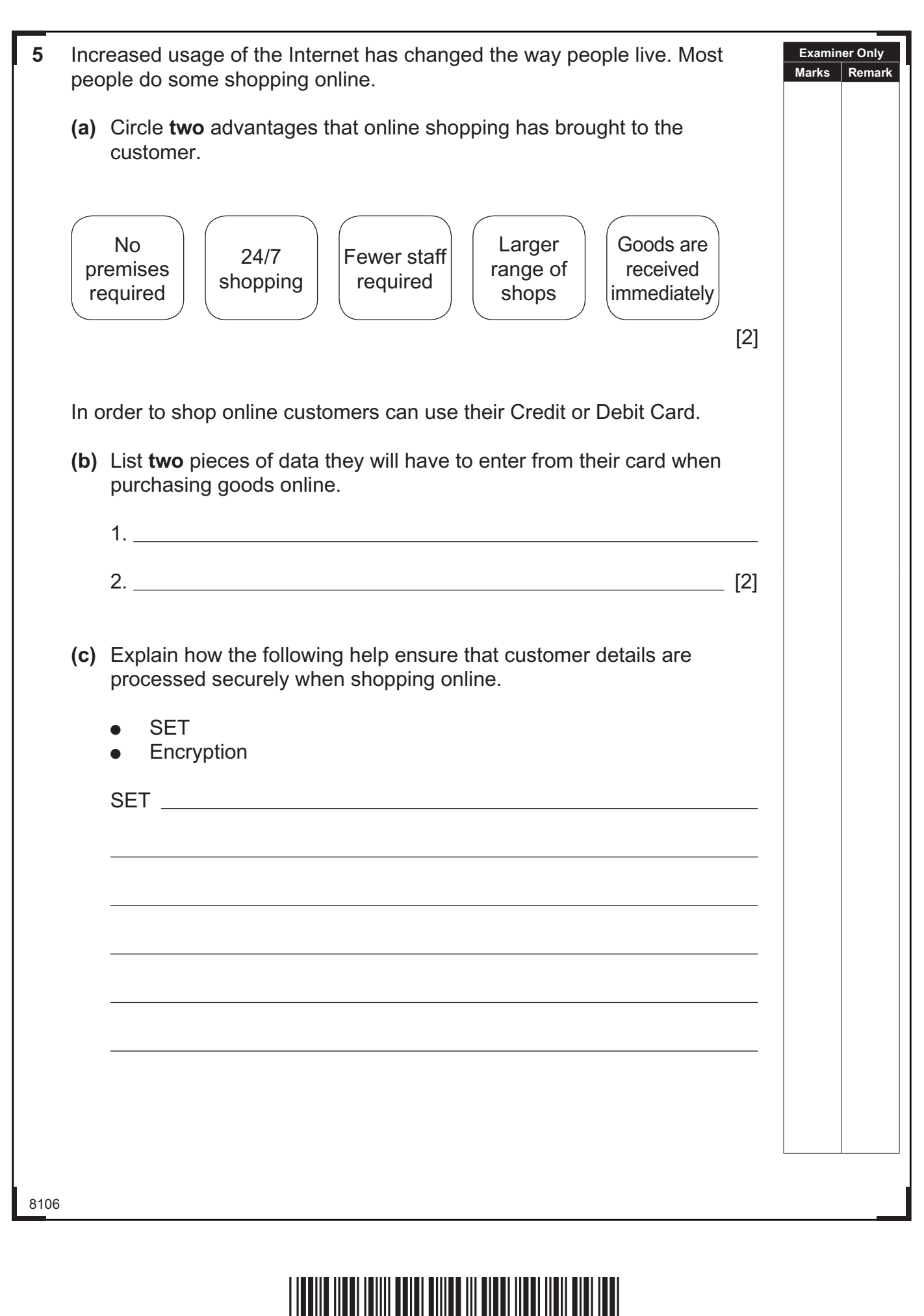

## \*28GIT4114\*

P.

8106

C.

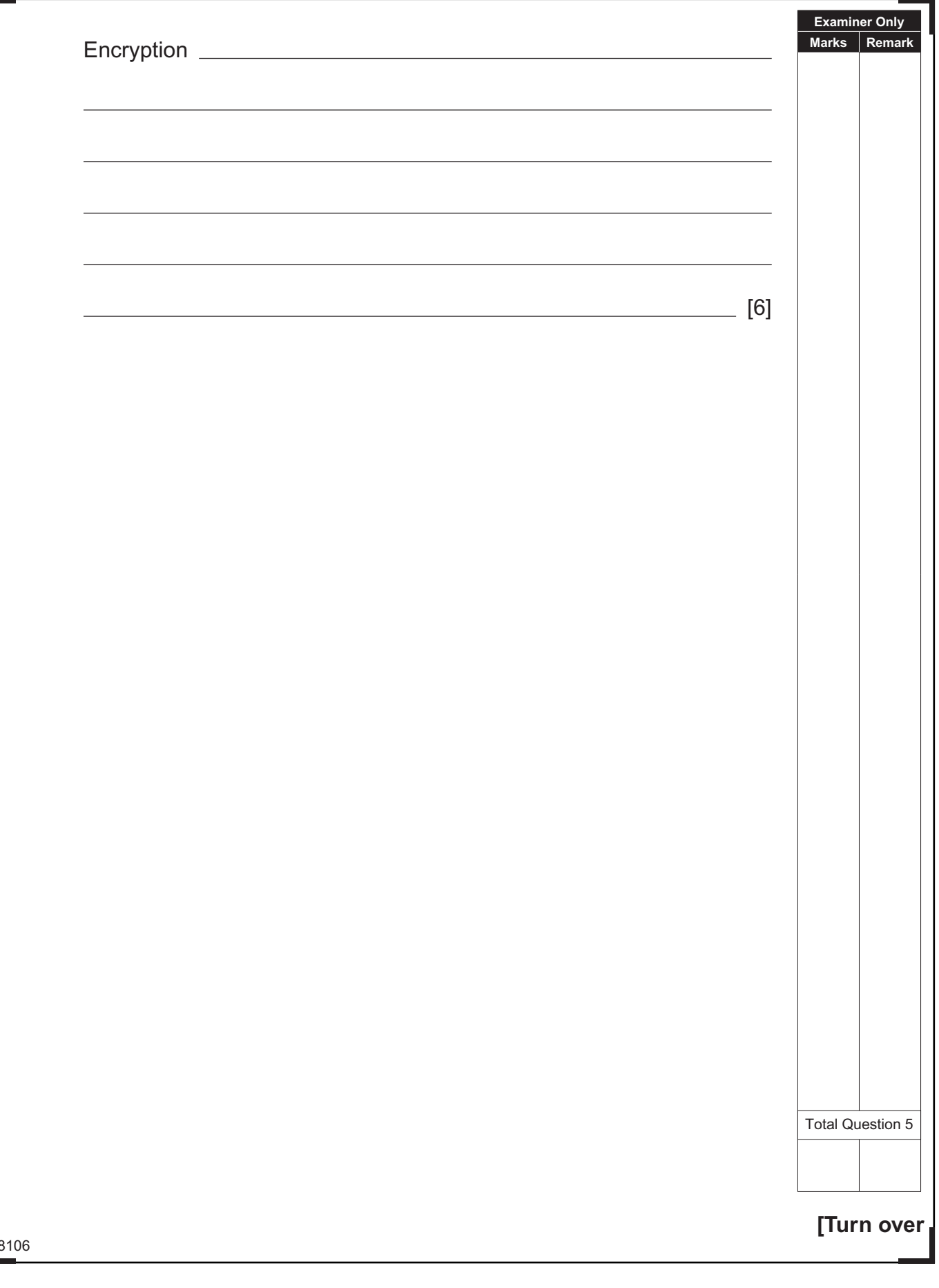

# \*28GIT4115\*

- **6** Lucy is creating a database for her school project.
	- **(a)** Below is a section from the **Customer** table. Shade **one** record in the table.

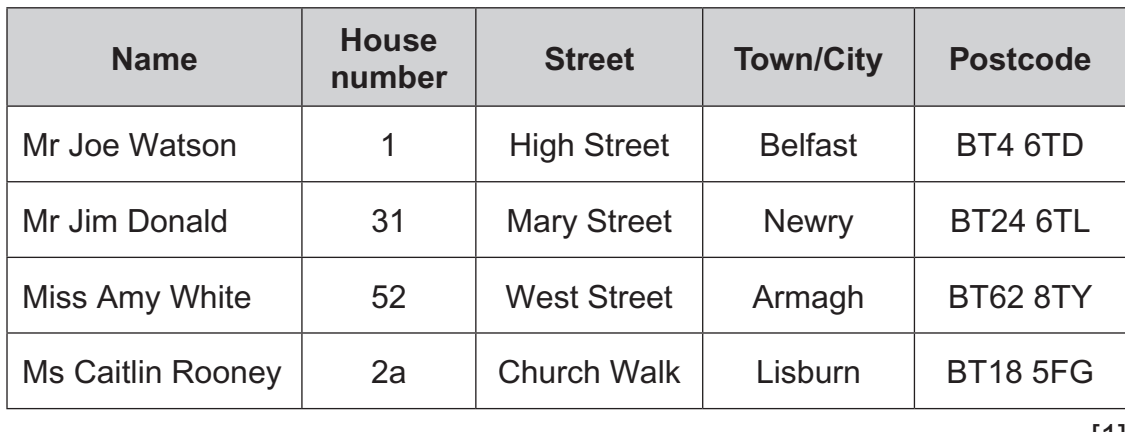

[1]

**Examiner Only Marks Remark**

**(b)** Lucy needs to include a primary key in the **Video** table below.

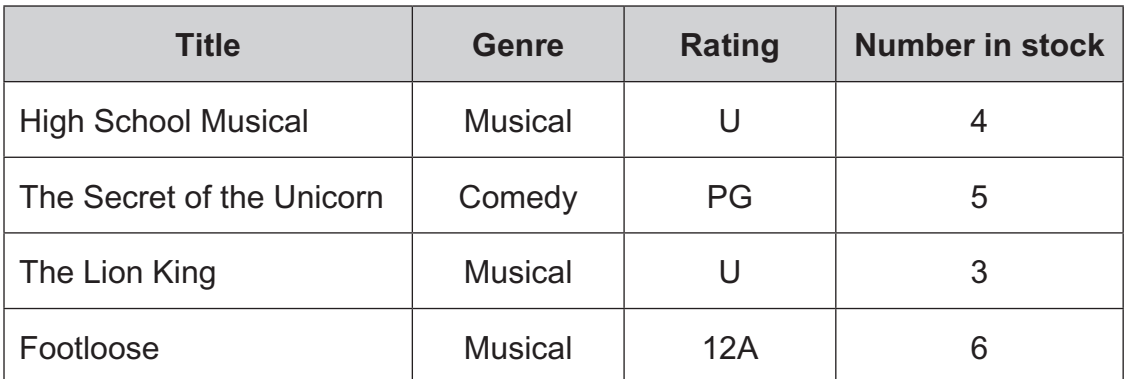

What is a primary key?

[1]

8106

## \*28GIT4116\*

\*28GIT4116\*

v

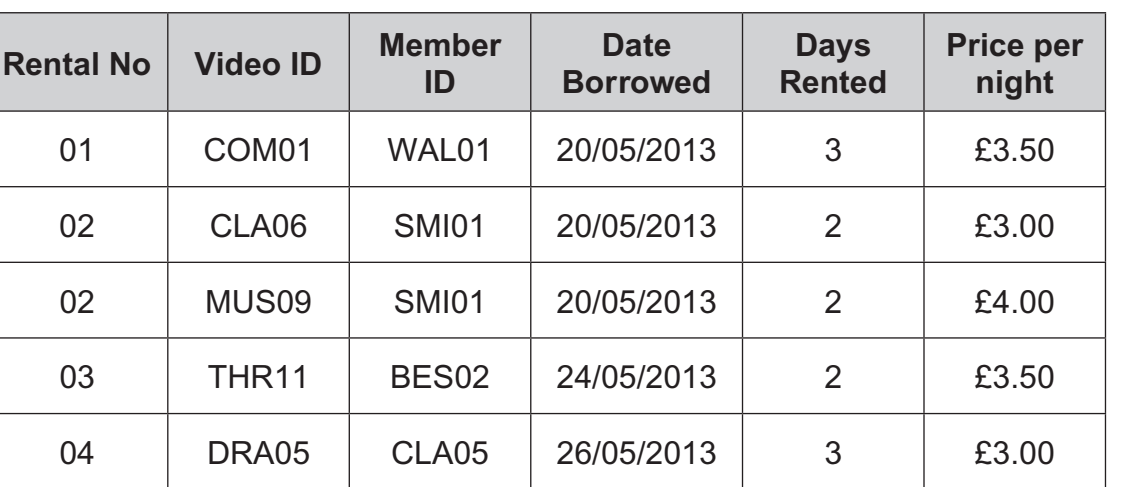

**(c)** Suggest data types for the following fields in the **Rental** table.

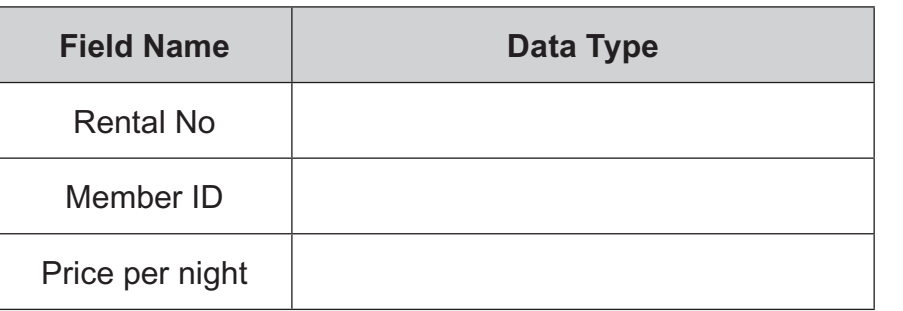

[3]

**[Turn over**

Total Question 6

8106

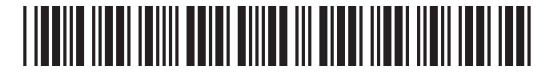

ليقيك

**Examiner Only Marks Remark**

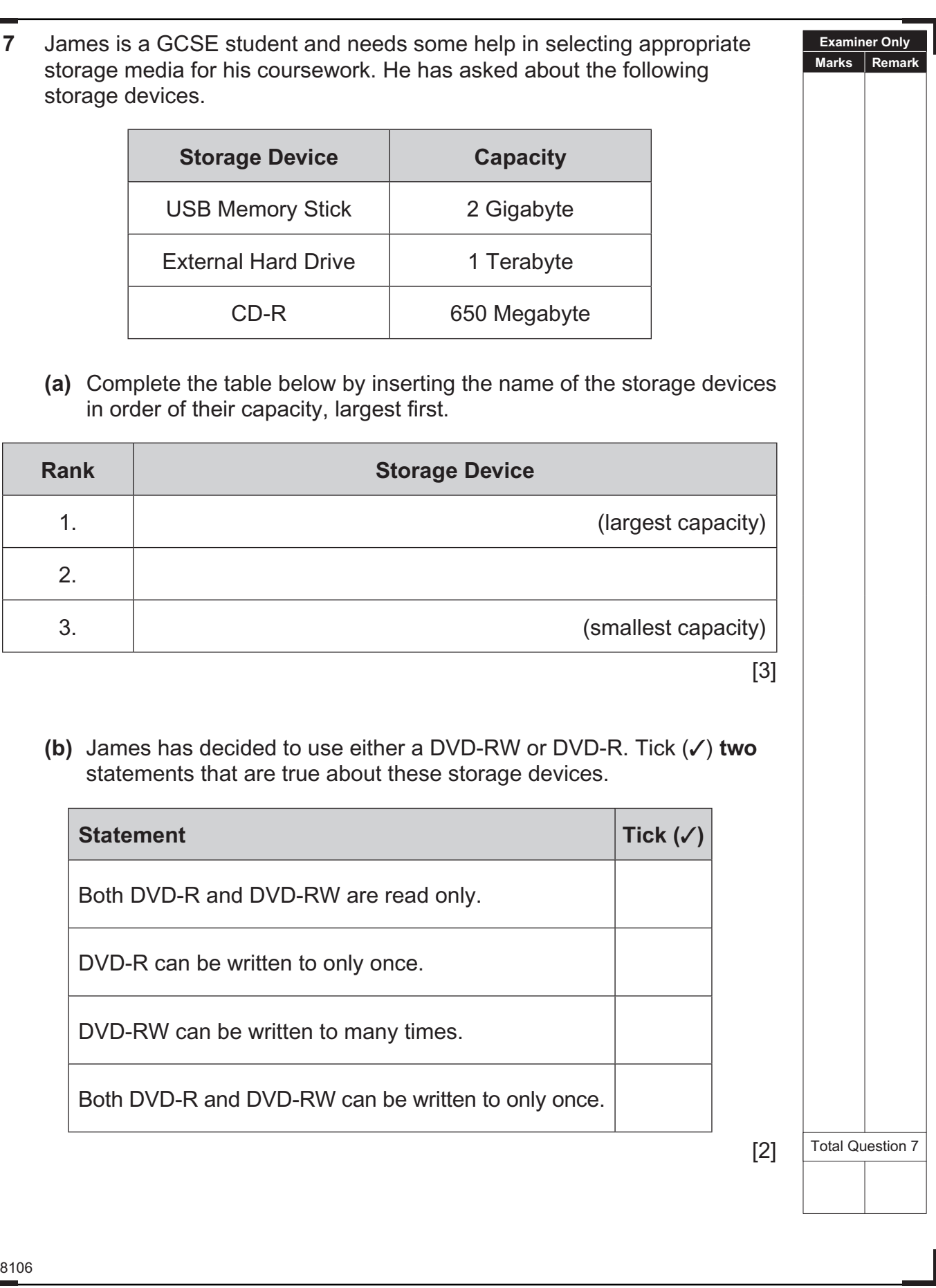

\*28GIT4118\*

\*28GIT4118\*

 $\approx$ D

### **DO NOT WRITE ON THIS PAGE**

**(Questions continue overleaf)**

8106

**[Turn over**

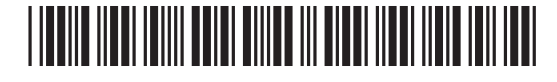

\*28GIT4119\*

8106 **Examiner Only Marks Remark 8** Liz wants her friend to make a multimedia presentation to advertise her high school musical "South Pacific" to parents at the Open Evening. She wants parents to be able to select their own pathway through the presentation, so Liz creates this navigation plan to show how slides should be linked. Title Slide Menu The Story  $\|\cdot\|$  Cast  $\|\cdot\|$  Crew  $\|\cdot\|$  Dates **(a)** In the table below, place a **tick** (✓) beside **two** presentation tools that would allow users to select different pathways through Liz's presentation. **Tool Tick (**✓**)** Timings **Buttons** Hyperlinks Master slide **Templates** [2]

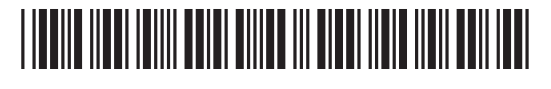

P.

**Examiner Only** Liz draws up the following storyboard for the first two slides of her **Marks Remark** presentation. She says she wants the presentation to contain animation and sound. **Title Slide Menu Slide** Graphic Menu Link Link Link Production and Link **School**  Her friend creates the following slides for the start of Liz's multimedia presentation. **South Pacific Menu** The Story *© iStock/Thinkstock* The Cast *© BananaStock/Thinkstock* **BY OLDTOWN** The Music **HIGH SCHOOL** 剑 *© iStock/Thinkstock © iStock/Thinkstock***[Turn over** 8106

## \*28GIT4121\*

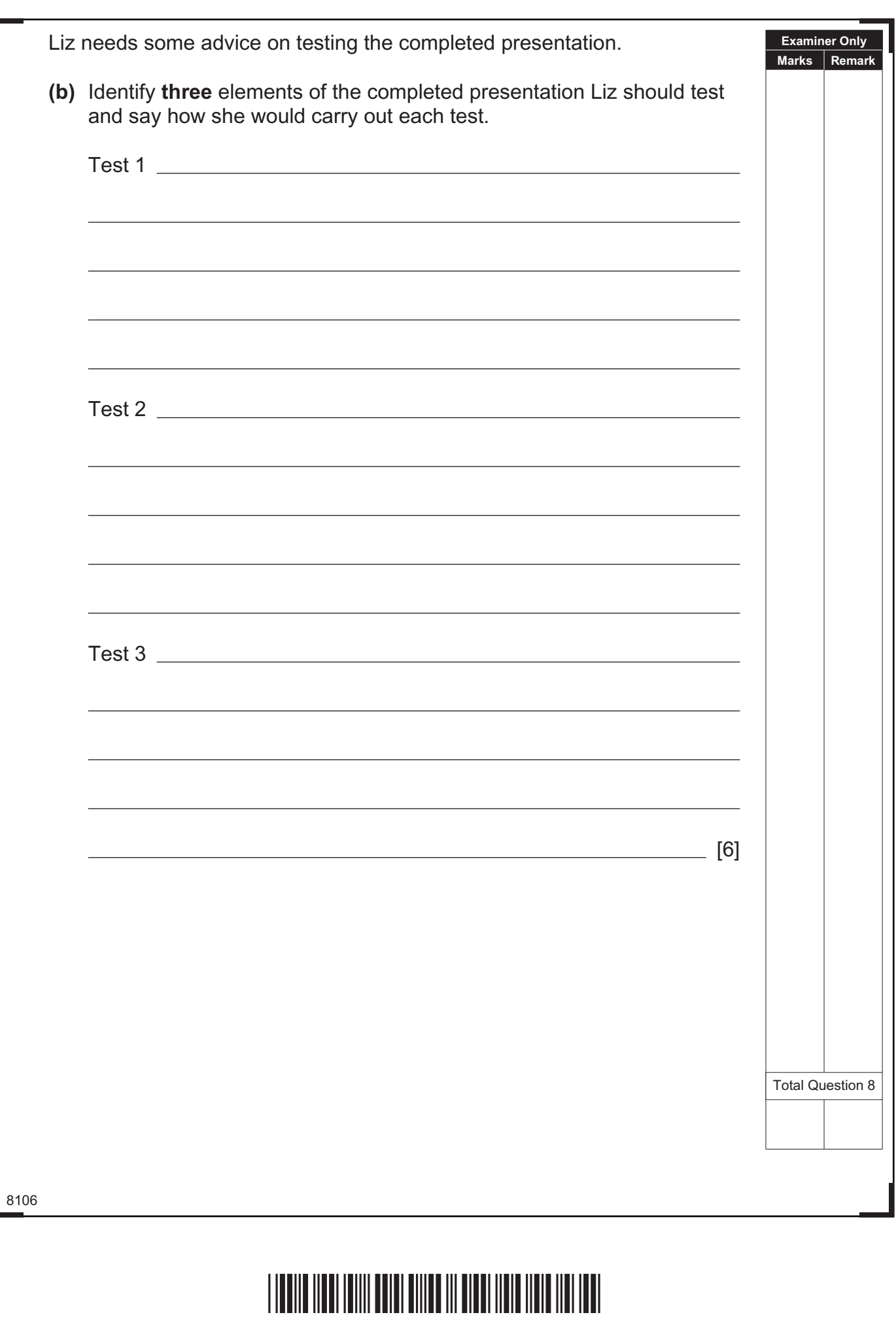

\*28GIT4122\*

 $\sim$ 

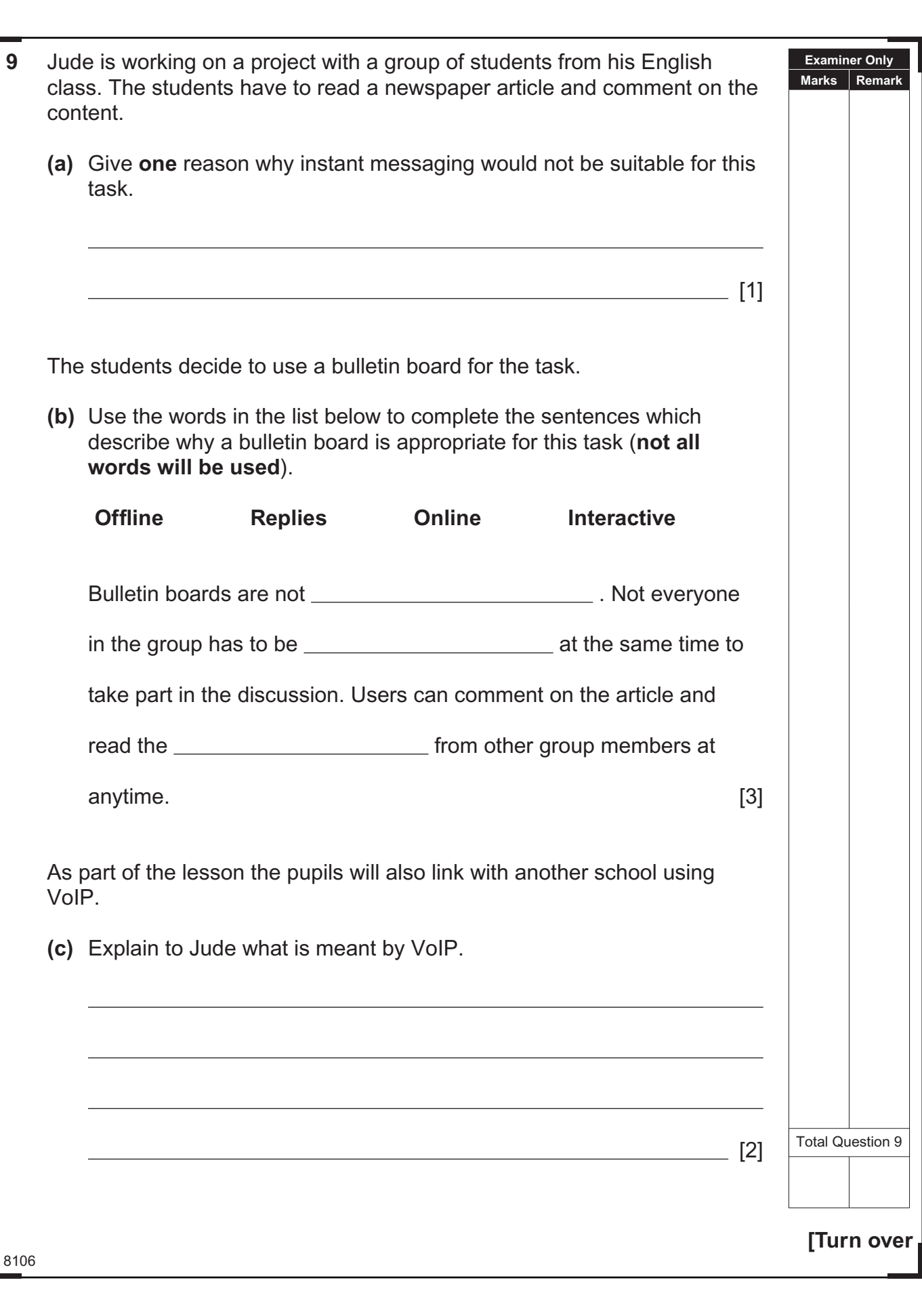

 $\mathbb{R}^3$  is a let a let a let a let a let a let a let a let a let a let a let a let a let a let a let a let a let a let a let a let a let a let a let a let a let a let a let a let a let a let a let a let a let a let a l

C.

## <u>\*28GIT4123\*CIT4123\*CIT4123\*CIT4123\*CIT4123\*CIT4123\*CIT4123\*CIT4123\*CIT4123\*CIT41</u>

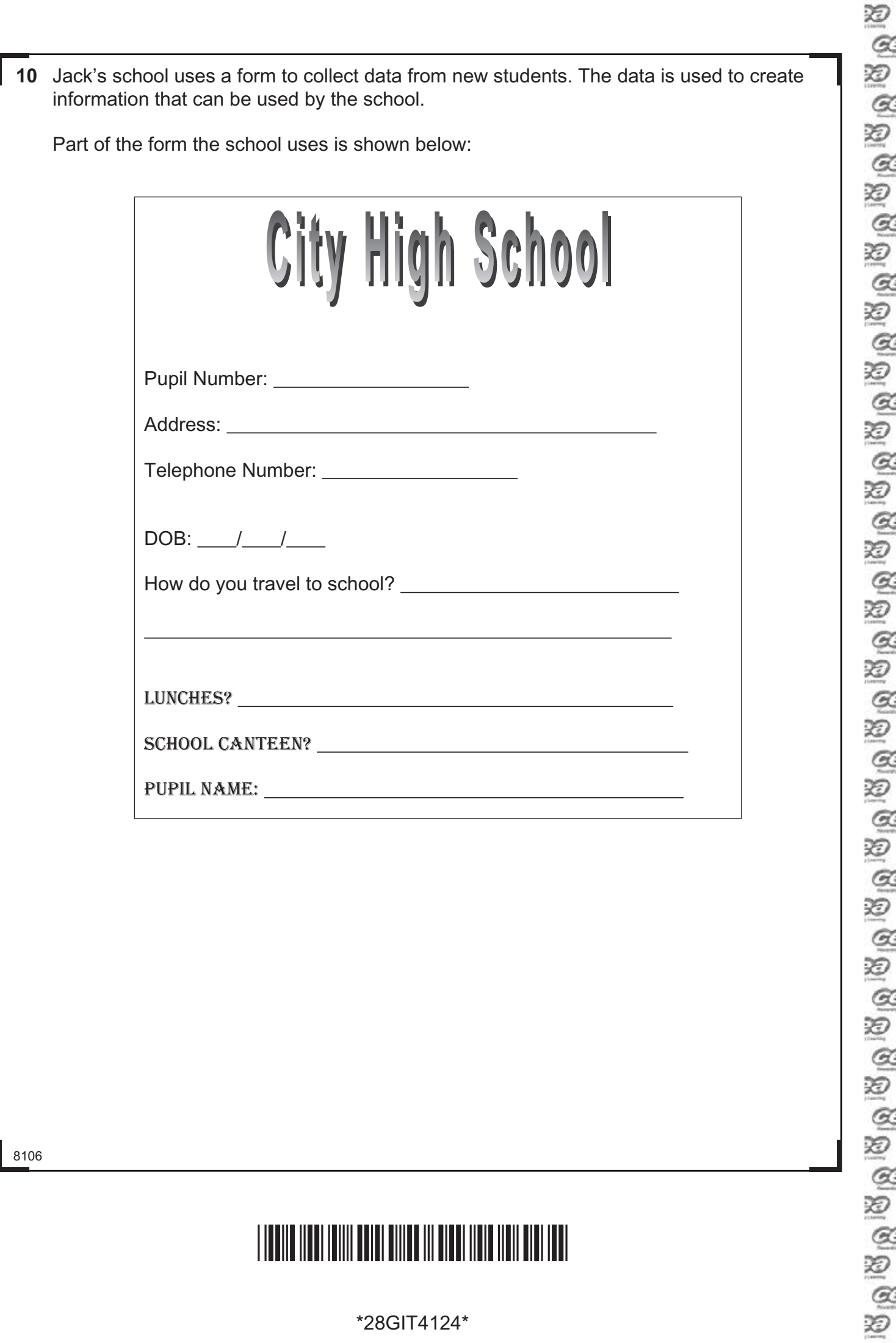

 $\tilde{\mathbf{z}}$ 

 $\sim$ 

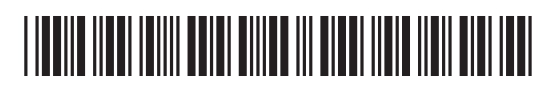

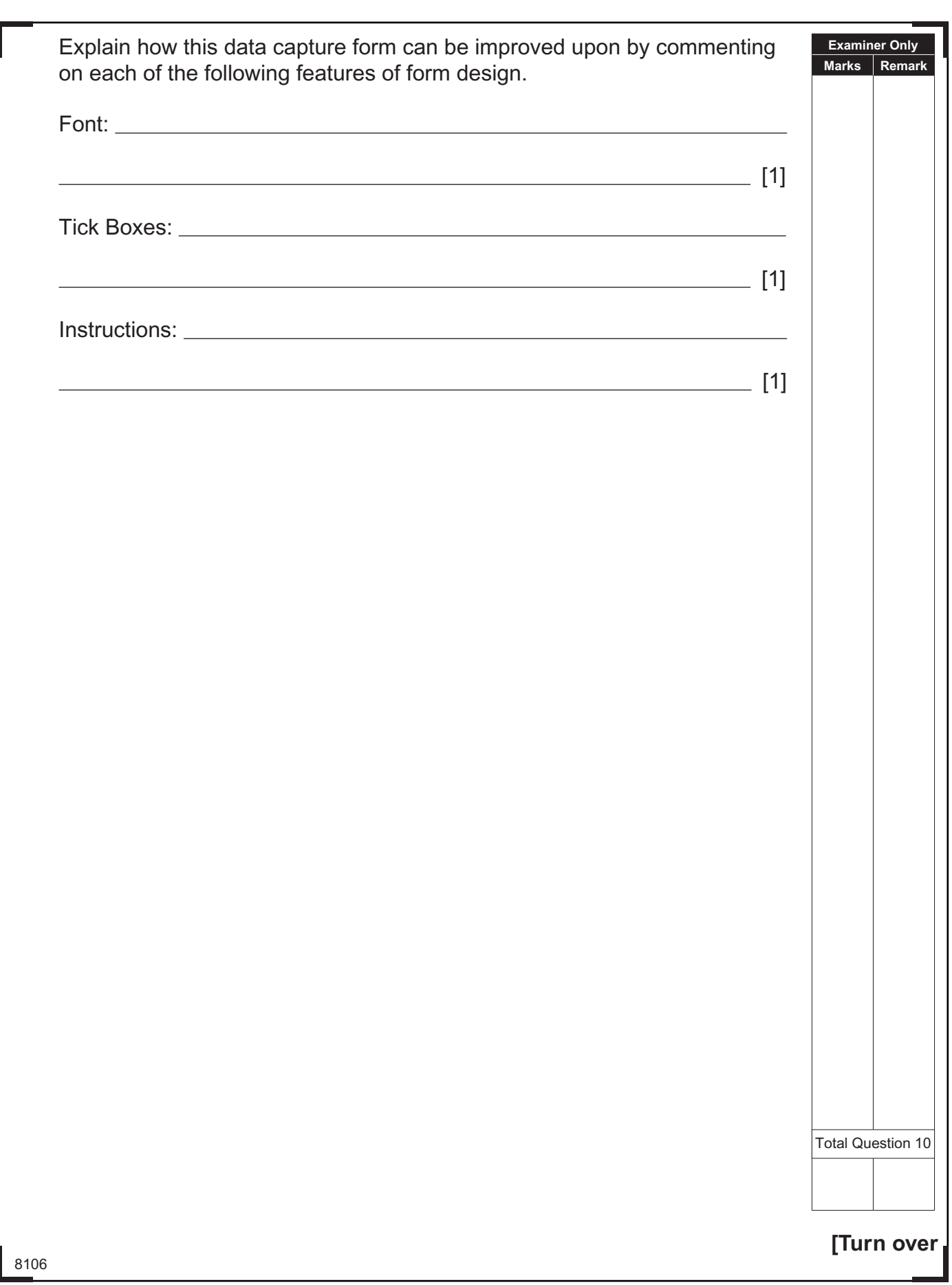

## <u>\*28GIT4125\*CIT4125\*CIT4125\*CIT4125\*CIT4125\*CIT4125\*CIT411</u>

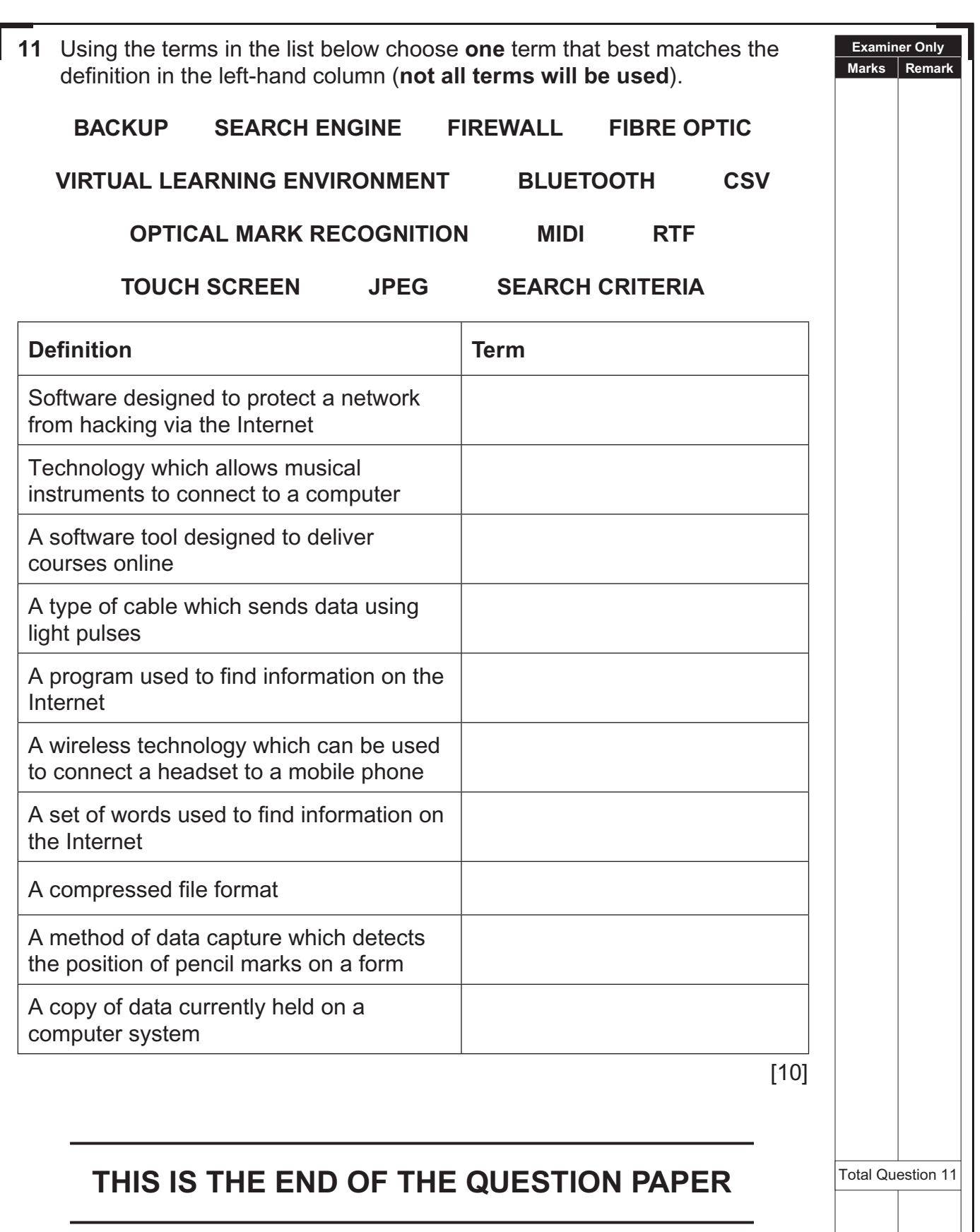

8106

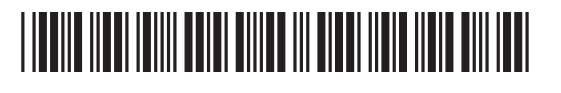

 $\tilde{\sigma}$ 

### **DO NOT WRITE ON THIS PAGE**

8106

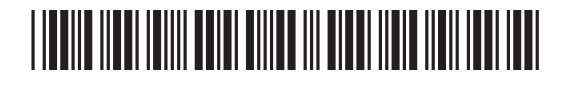

### **DO NOT WRITE ON THIS PAGE**

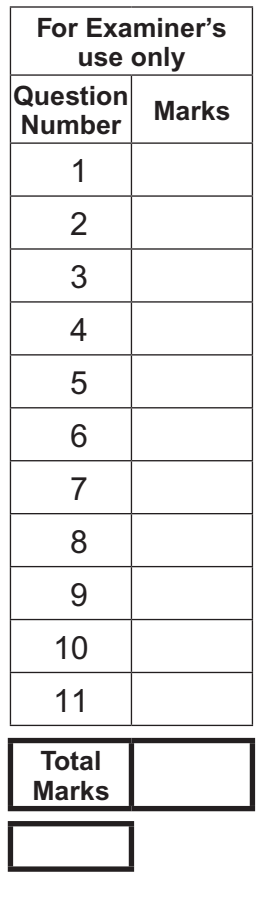

**Examiner Number**

Permission to reproduce all copyright material has been applied for. In some cases, efforts to contact copyright holders may have been unsuccessful and CCEA will be happy to rectify any omissions of acknowledgement in future if notified.

113125

## \*28GIT4128\*

\*28GIT4128\*

 $\tilde{\phantom{a}}$